# УТВЕРЖДАЮ

Первый заместитель генерального директора заместитель по научной работе ФГУП «ВНИИФТРИ»

 $\overline{\cdots}$ А.Н. ГЦипунов  $05 - 2019$  г.  $\mathcal{Y}$ 

# ШК341А ИВЯФ.467451.119-01

# МЕТОДИКА ПОВЕРКИ

### 651-19-006 МП

# Содержание

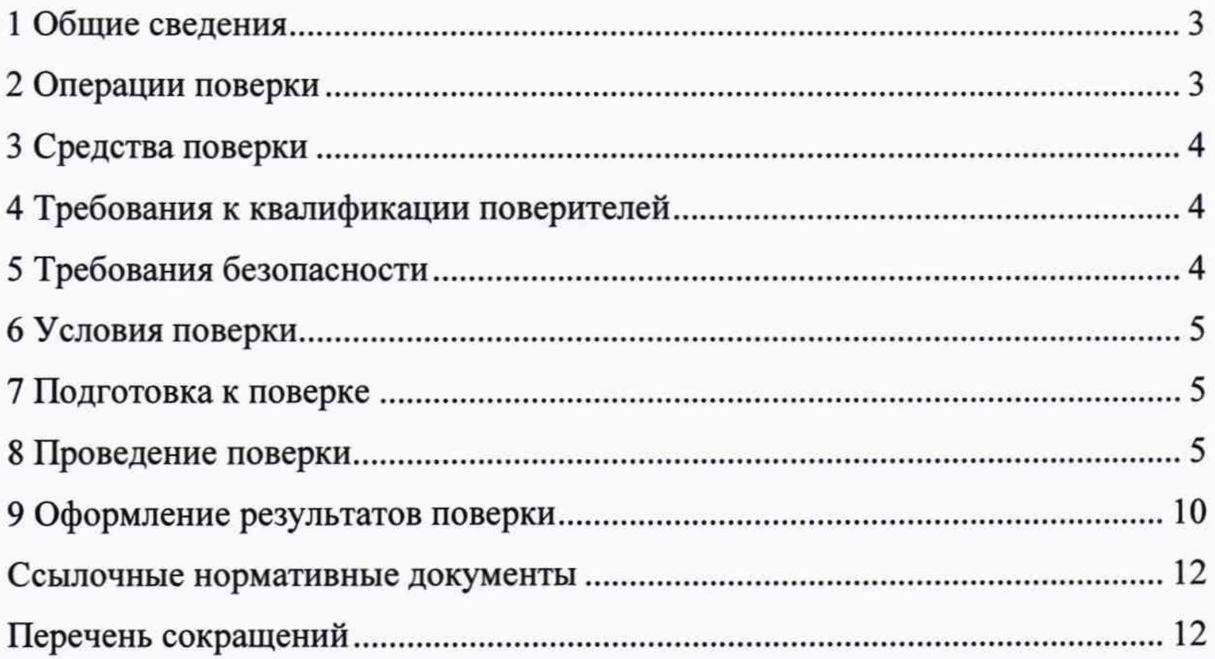

#### 1 Общие свеления

1.1 Настоящая методика поверки распространяется на ШКЗ41А ИВЯФ.467451.119-01 (далее - ШКЗ41А), изготавливаемые АО «Российские космические системы», г. Москва, и устанавливает методы и средства их первичной и периодической поверок.

1.2 Интервал между поверками - 2 года.

## 2 Операции поверки

2.1 При поверке выполняют операции, представленные в таблице 1.

Таблица 1 — Перечень операций, выполняемых при поверке

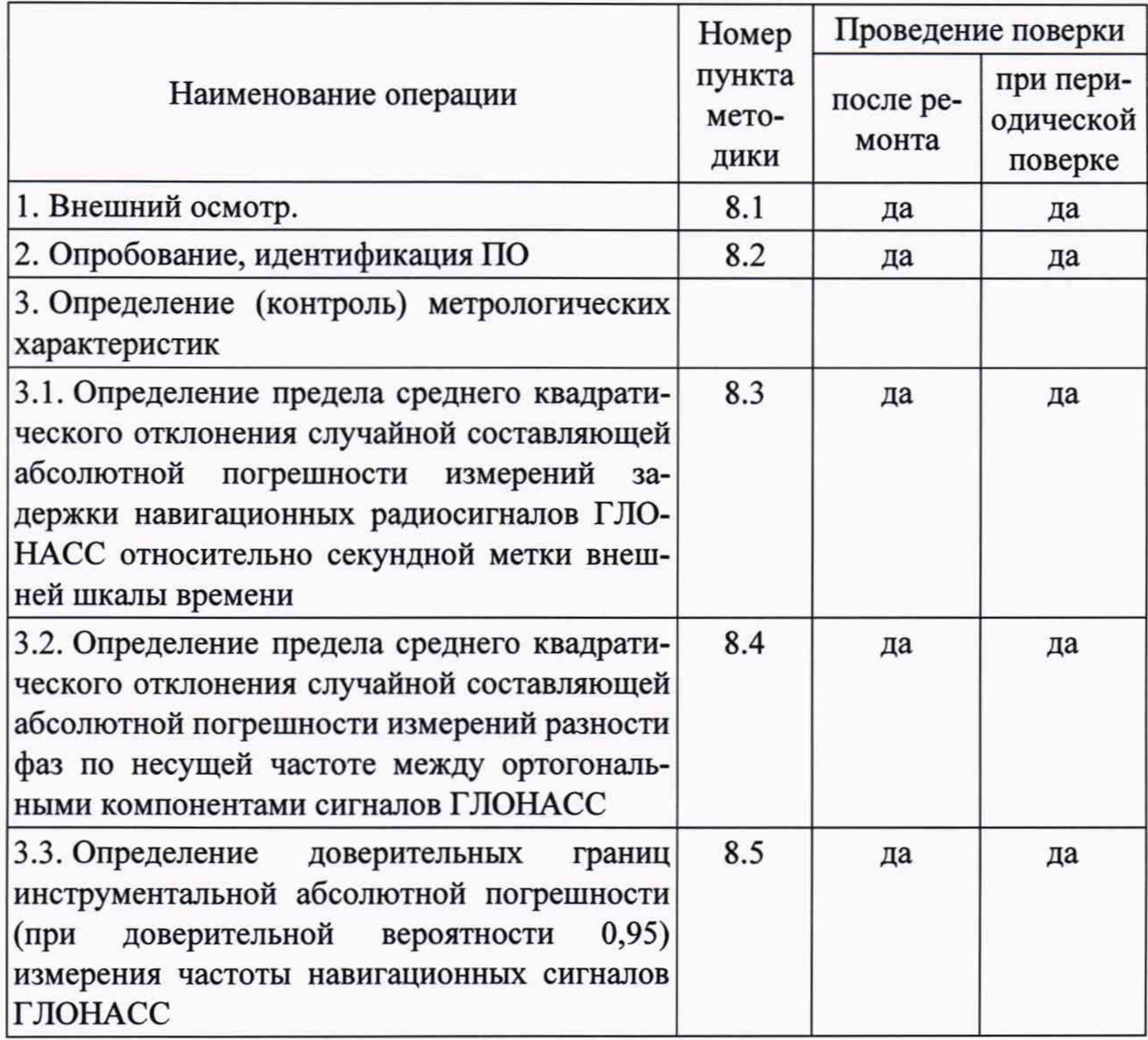

2.2 При получении отрицательных результатов при выполнении любой из операций поверка прекращается, и ШКЗ41А бракуется.

2.3 Не допускается проведение поверки отдельных измерительных каналов или отдельных автономных блоков или меньшего числа измеряемых величин или на меньшем числе поддиапазонов измерений.

### **3 Средства поверки**

3.1 Рекомендуемые средства поверки ШК341А приведены в таблице 2.

Таблица 2 — Средства измерений, используемые при поверки

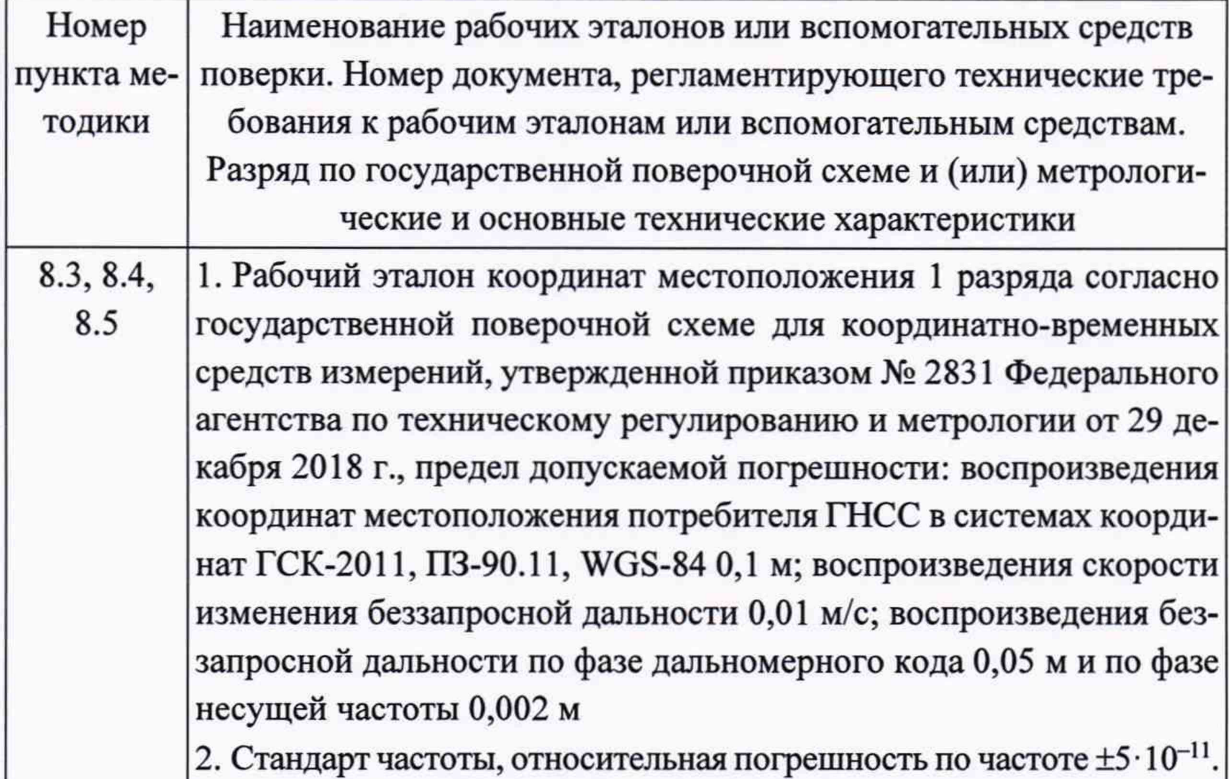

3.2 Все средства поверки, применяемые при поверке ШК341А, должны быть исправны, аттестованы или поверены.

3.3 Вместо указанных в таблице 2 средств поверки допускается применять другие аналогичные, обеспечивающие определение метрологических характеристик ШК341А с требуемой точностью.

## **4 Требования к квалификации поверителей**

4.1 Поверка должна осуществляться лицами с высшим техническим образованием, квалифицированными в качестве поверителей в области координатновременных средств измерений.

## **5 Требования безопасности**

5.1 При проведении поверки должны быть соблюдены все требования безопасности в соответствии с ГОСТ 12.3.019.

#### **6 Условия поверки**

6.1 При проведении поверки 1ИК341А должны соблюдаться следующие условия:

а) температура окружающего воздуха 20±10°С;

б) атмосферное давление от 735 до 790 мм рт.ст.;

в) относительная влажность воздуха от 30 до 80 %;

г) напряжение питания в сети переменного тока частотой 50-60 Гц от 198 до 242 В.

#### 7 **Подготовка к поверке**

7.1 Поверитель должен изучить техническую документацию изготовителя, руководство по эксплуатации «ШК341А. Руководство по эксплуатации ИВЯФ.467451.119-01 РЭ» и руководства по эксплуатации применяемых средств поверки.

7.2 Перед проведением операций поверки необходимо:

- проверить комплектность рекомендованных (или аналогичных им) средств поверки;

- заземлить (если это необходимо) рабочие эталоны, средства измерений и включить питание заблаговременно перед очередной операцией поверки (в соответствии со временем установления рабочего режима, указанным в РЭ).

#### **8 Проведение поверки**

8.1 Внешний осмотр

8.1.1 При проведении внешнего осмотра проверить отсутствие механических повреждений и ослабления элементов, четкость фиксации их положения, чёткость обозначений, чистоту и исправность разъёмов и гнёзд.

8.1.2 Результаты поверки считать положительными, если отсутствуют механические повреждения и ослабления элементов, фиксация их положения чёткая, разъёмы и гнёзда чистые и исправные. В противном случае ШК341А бракуются и направляются в ремонт.

8.2 Опробование, идентификация ПО

8.2.1 Опробование ШК341А

8.2.1.1 Собрать измерительную схему в соответствии с рисунком 1, подключить блок МКИП ИВЯФ.464345.173 (далее по тексту МКИП) к эталонному имитатору навигационных сигналов ГНСС из состава рабочего эталона координат местоположения 1 разряда (далее по тексту ЭИНС).

<sup>\*</sup> Вход приема навигационного сигнала у МКИП на схеме здесь и далее условно обозначен «НС», что подразумевает один из физических входов определенного типа сигналов системы ГЛОНАСС: «L1F», «L1SC», «L2F», «L2SC», «L3», «S1». Формируемый навигационный сигнал имитатором должен соответствовать физическому входу МКИП

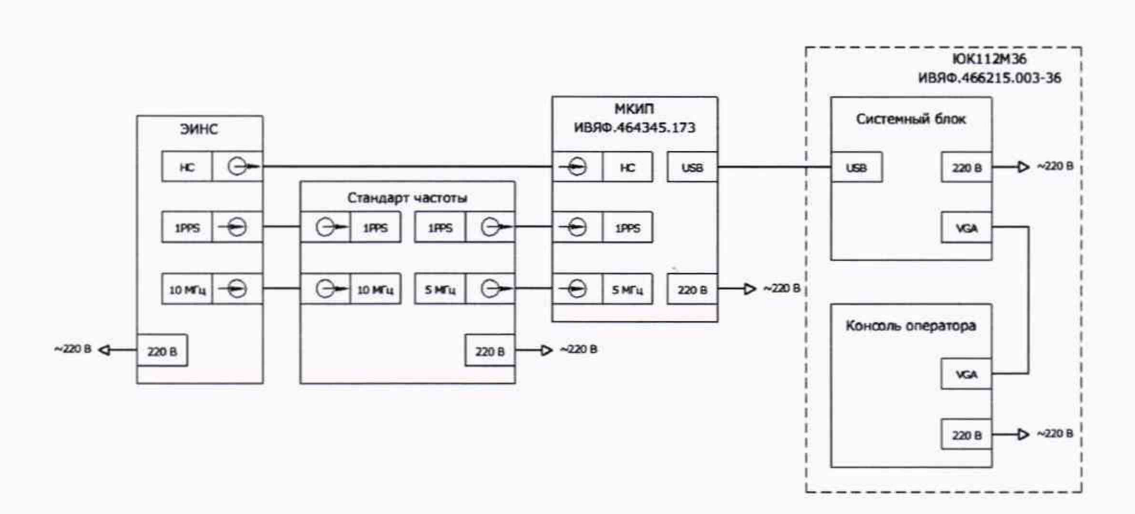

Рисунок 1 — Схема подключения ШКЗ41А для проверки работоспособности

8.2.1.2 Включить ЭИНС, стандарт частоты, блок МКИП и ЮК112М36 ИВЯФ.466215.003-36 (далее по тексту ЮК112М36) и дождаться установления рабочего режима работы для каждого из средств.

8.2.1.3 Выполнить на ЭИНС формирование навигационного сигнала системы ГЛОНАСС в соответствии с РЭ.

8.2.1.4 Запустить программу управления МКИП на ЮК112М36.

8.2.1.5 Выбрать СОМ-порт через который подключен блок МКИП к ЮК112М36 и запустить измерения согласно РЭ.

8.2.1.6 Убедиться в приеме навигационного сигнала согласно индикации состояния каналов и вычисления задержек в программе управления МКИП.

8.2.2 Идентификация ПО

8.2.2.1 Определить идентификационные данные ПО ШКЗ41А в соответствии с руководством по эксплуатации «ШКЗ41А. Руководство по эксплуатации ИВЯФ.467451.119-01 РЭ». Идентификационные данные ПО представлены в таблице 3.

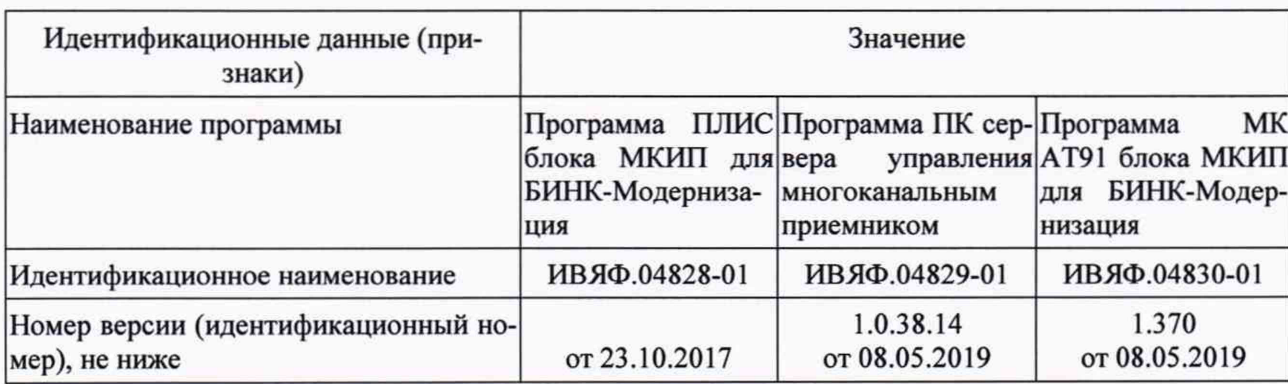

Таблица 3 — Идентификационные данные ПО ШКЗ41А

8.2.3 Результаты поверки ШК341А считать положительными, если блок МКИП принимает навигационный сигнал и рассчитывает задержки, а идентификационные данные ПО соответствуют данным, указанным в таблице 3. В противном случае ИЖ341А бракуется и направляется в ремонт.

8.3 Определение предела среднего квадратического отклонения случайной составляющей абсолютной погрешности измерений задержки навигационных радиосигналов ГЛОНАСС относительно секундной метки внешней шкалы времени

8.3.1 Для проведения измерений собрать схему, приведенную на рисунке 1, подключив выход сигнала «НС» ЭИНС к входу «L1F» блока МКИП.

8.3.2 Включить ЭИНС, стандарт частоты, блок МКИП и ЮК112М36 и дождаться установления рабочего режима работы для каждого из средств.

8.3.3 Выполнить на ЭИНС формирование навигационного сигнала ГЛОНАСС L1F на минус 7 литере в соответствии с РЭ.

8.3.4 Запустить программу управления МКИП на ЮК112М36.

8.3.5 Выбрать COM-порт через который подключен блок МКИП к ЮК112М36 и запустить измерения согласно РЭ.

8.3.6 Провести измерения на протяжении 15 минут, сохраняя результаты для дальнейшей обработки.

8.3.7 Повторить п. 8.3.6 на частотных диапазонах L1F, L2F для каждой литеры ГЛОНАСС.

8.3.8 Повторить п. 8.3.6 для кодовых сигналов на частоте L1C, L2C, L3C для любых четырех навигационных космических аппаратов ГЛОНАСС.

8.3.9 Повторить п. 8.3.6 для каждой литеры сигналов МРЛ ГЛОНАСС.

8.3.10 Запустить штатное ПО ШК341А «SuperGraph»\*.

8.3.11 Нажать кнопку «Открыть диаграмму» и выбрать файл с расширением «gdt».

8.3.12 Нажать кнопку «Экспорт данных» и перейти на вкладку «Данные».

8.3.13 Нажать кнопку «Сохранить...», выбрать тип файла «\*.csv», ввести название файла и нажать кнопку «Сохранить».

8.3.14 Открыть файл измерений сигнала ГЛОНАСС L1F на минус 7 литере и выбрать измерения задержки сигнала.

8.3.15 Рассчитать математическое ожидание задержки навигационного сигнала для каждой квадратуры по формуле:

$$
M_{\Delta t} = \frac{1}{N} \cdot \sum_{i=1}^{N} \Delta t_i ; \qquad (1)
$$

где  $\Delta t_i$  — измеренная задержка навигационного сигнала относительно внешней шкалы времени;

*N* — количество измерений.

<sup>\*</sup> В комплект поставки не входит, предоставляется Изготовителем

8.3.16 Рассчитать предел среднего квадратического отклонения случайной составляющей абсолютной погрешности измерений задержки навигационных радиосигналов ГЛОНАСС относительно секундной метки внешней шкалы времени для каждой квадратуры по формуле:

$$
\sigma_{\Delta t} = \sqrt{\frac{\sum_{i=1}^{N} (\Delta t_i - M_{\Delta t})^2}{N - 1}}.
$$
\n(2)

8.3.17 Повторить пп. 8.3.11-8.3.16 для серий измерений, полученных в пп. 8.3.7-8.3.9.

8.3.18 Результаты поверки считать положительными, если предел среднего квадратического отклонения случайной составляющей абсолютной погрешности измерений задержки навигационных радиосигналов ГЛОНАСС относительно секундной метки внешней шкалы времени не более 0,1 не. В противном случае ШК341А бракуется и направляется в ремонт.

8.4 Определение предела среднего квадратического отклонения случайной составляющей абсолютной погрешности измерений разности фаз по несущей частоте между ортогональными компонентами сигналов ГЛОНАСС

8.4.1 Открыть файл измерений сигнала ГЛОНАСС L1F на минус 7 литере и выбрать измерения разности фаз между двумя квадратурными составляющими навигационного сигнала.

8.4.2 Рассчитать математическое ожидание разности фаз между двумя квадратурными компонентами навигационного сигнала по формуле:

$$
M_{\Delta\varphi} = \frac{1}{N} \cdot \sum_{i=1}^{N} \Delta\varphi_i ; \qquad (3)
$$

где  $\Delta\varphi_i$  — измеренная разность фаз между двумя квадратурными компонентами навигационного сигнала.

8.4.3 Рассчитать предел среднего квадратического отклонения случайной составляющей абсолютной погрешности измерений разности фаз по несущей частоте между ортогональными компонентами сигналов ГЛОНАСС по формуле:

$$
\sigma_{\Delta\varphi} = \sqrt{\frac{\sum_{i=1}^{N} (\Delta\varphi_i - M_{\Delta\varphi})^2}{N-1}}.
$$
\n(4)

8.4.4 Повторить пп. 8.4.1-8.4.3 для серий измерений, полученных в пп. 8.3.7-8.3.8.

8.4.5 Результаты поверки считать положительными, если предел среднего квадратического отклонения случайной составляющей абсолютной погрешности измерений разности фаз по несущей частоте между ортогональными компонентами сигналов ГЛОНАСС не более 1 градуса. В противном случае ШК341А бракуется и направляется в ремонт.

8.5 Определение доверительных границ инструментальной абсолютной погрешности (при доверительной вероятности 0,95) измерения частоты навигационных сигналов ГЛОНАСС.

8.5.1 Открыть файл измерений сигнала ГЛОНАСС L1F на минус 7 литере и выбрать измерения отклонения частоты навигационного сигнала от номинальной.

8.5.2 Рассчитать математическое ожидание измерений частоты навигационного сигнала по формуле:

$$
M_{\Delta f} = \frac{1}{N} \cdot \sum_{i=1}^{N} \left( f_{\text{HOM}} + \Delta f_{i} \right);
$$
 (5)

где *Afj*— измеренное отклонение частоты навигационного сигнала от частоты несущей.

*/тм* — номинальное значение частоты несущей заданной литеры заданного диапазона.

8.5.3 Рассчитать среднее квадратическое отклонение абсолютной погрешности измерений частоты навигационного сигнала по формуле:

$$
\sigma_{\Delta f} = \sqrt{\frac{\sum_{i=1}^{N} (f_{\text{HOM}} + \Delta f_i - M_{\Delta f})^2}{N - 1}}.
$$
\n(6)

8.5.4 Рассчитать доверительные границы инструментальной абсолютной погрешности (при доверительной вероятности 0,95) измерения частоты навигационных сигналов ГЛОНАСС по формуле:

$$
\Pi_{\Delta f} = \pm \left( \left| M_{\Delta f} \right| + 2 \cdot \sigma_{\Delta f} \right). \tag{7}
$$

8.5.5 Результаты поверки считать положительными, если доверительные границы инструментальной абсолютной погрешности (при доверительной вероятности 0,95) измерения частоты навигационных сигналов ГЛОНАСС не более ±10 Гц. В противном случае ШК341А бракуется и направляется в ремонт.

#### **9 Оформление результатов поверки**

9.1 При положительных результатах поверки на ШК341А выдается свидетельство установленной формы. Знак поверки наносится на свидетельство о поверке в виде наклейки или оттиска поверительного клейма.

9.2 На оборотной стороне свидетельства о поверке записываются результаты поверки.

9.3 В случае отрицательных результатов поверки поверяемые ШК341А к дальнейшему применению не допускается, на них выдается извещение о непригодности к дальнейшей эксплуатации с указанием причин забракования.

Заместитель начальника НИО-8 по научной работе ФГУП «ВНИИФТРИ»

Начальник

841 лаборатории ФГУП «ВНИИФТРИ»

Старший научный сотрудник 841 лаборатории ФГУП «ВНИИФТРИ»

 $\frac{1}{\sqrt{2}}$ 

Федотов В.Н.

Печерица Д.С.

Бурцев С.Ю.

### **Ссылочные нормативные документы**

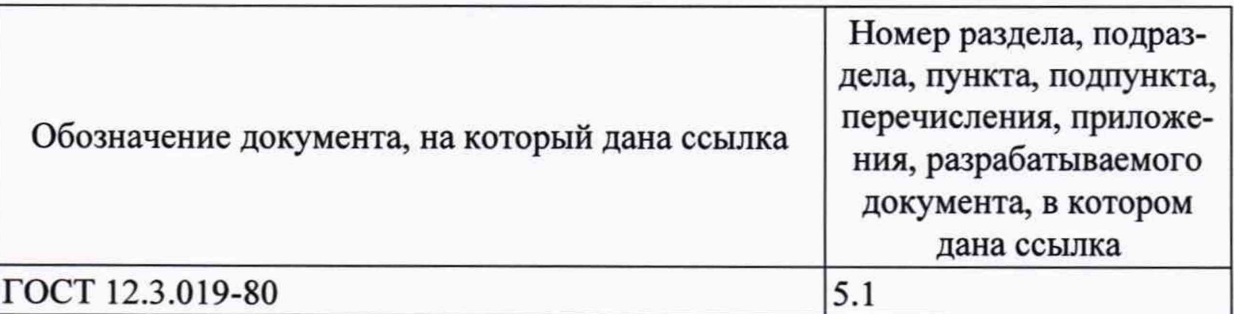

# **Перечень сокращений**

- гнсс глобальная навигационная спутниковая система;  $\overline{\phantom{0}}$
- ЗИП запасные части, инструменты и принадлежности;  $\overline{\phantom{0}}$
- МКИП многоканальный измерительный приёмник;  $\overline{\phantom{0}}$
- программное обеспечение; по  $\overline{\phantom{0}}$
- СИ средства измерений;  $\overline{\phantom{a}}$
- ЭИНС эталонный имитатор навигационных сигналов. $\frac{1}{2}$